# **ansel Documentation**

*Release 0.3.0*

**Honza Pokorny**

August 04, 2014

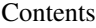

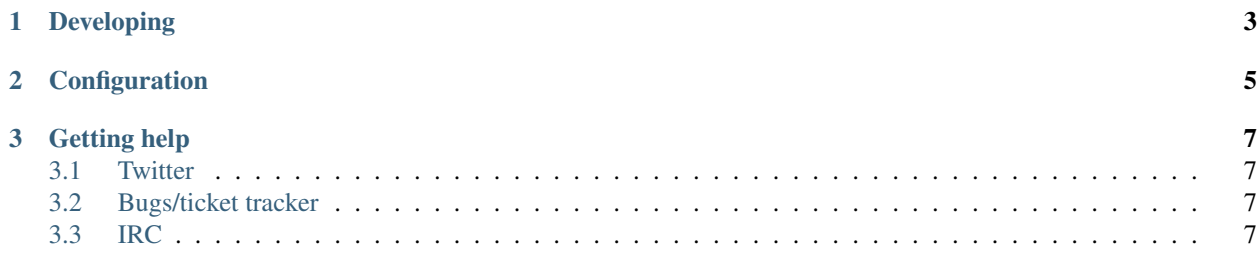

Ansel is a self-hosted, zero-configuration image gallery application. With Ansel, you can showcase your photographs online without having to worry about who owns your work and how it can be used by third parties.

Ansel is written almost entirely in Clojure and is distributed as an uberjar. All you need to do is download the file and run it. Ansel handles resizing, exif data collection, captions, albums and much more. All of your data is internally stored as JSON and can be easily used by other applications. Ansel comes with a default set of templates and stylesheets and can be easily extended customized.

Users can also create accounts to post comments and likes. This feature is intended for family photo galleries.

GitHub: <https://github.com/honza/ansel>

Downloads: <http://honza.ca/ansel/>

Contents:

### **Developing**

<span id="page-6-0"></span>Make sure that you have [Leiningen.](https://github.com/technomancy/leiningen) installed.

Clone, the repository:

\$ git clone git@github.com:honza/ansel.git

Run the server with code reloading:

\$ lein ring server

Note that running the server this way disables the background saving.

Run the server including background saving. This is the same as running the uberjar:

\$ lein run

## **Configuration**

<span id="page-8-0"></span>Ansel uses a single configuration file for all of its settings. This includes uploaded content, albums, metadata, etc.

**users**

**images**

**albums**

**likes**

**config**

**comments**

#### **Getting help**

#### <span id="page-10-1"></span><span id="page-10-0"></span>**3.1 Twitter**

You can always bug [@\\_honza](https://twitter.com/_honza) on Twitter.

#### <span id="page-10-2"></span>**3.2 Bugs/ticket tracker**

You can open an issue [GitHub](https://github.com/honza/ansel/issues) for just about anything (questions, suggestions, typos, bugs, regressions, etc).

#### <span id="page-10-3"></span>**3.3 IRC**

Come say hi in #ansel on Freenode.